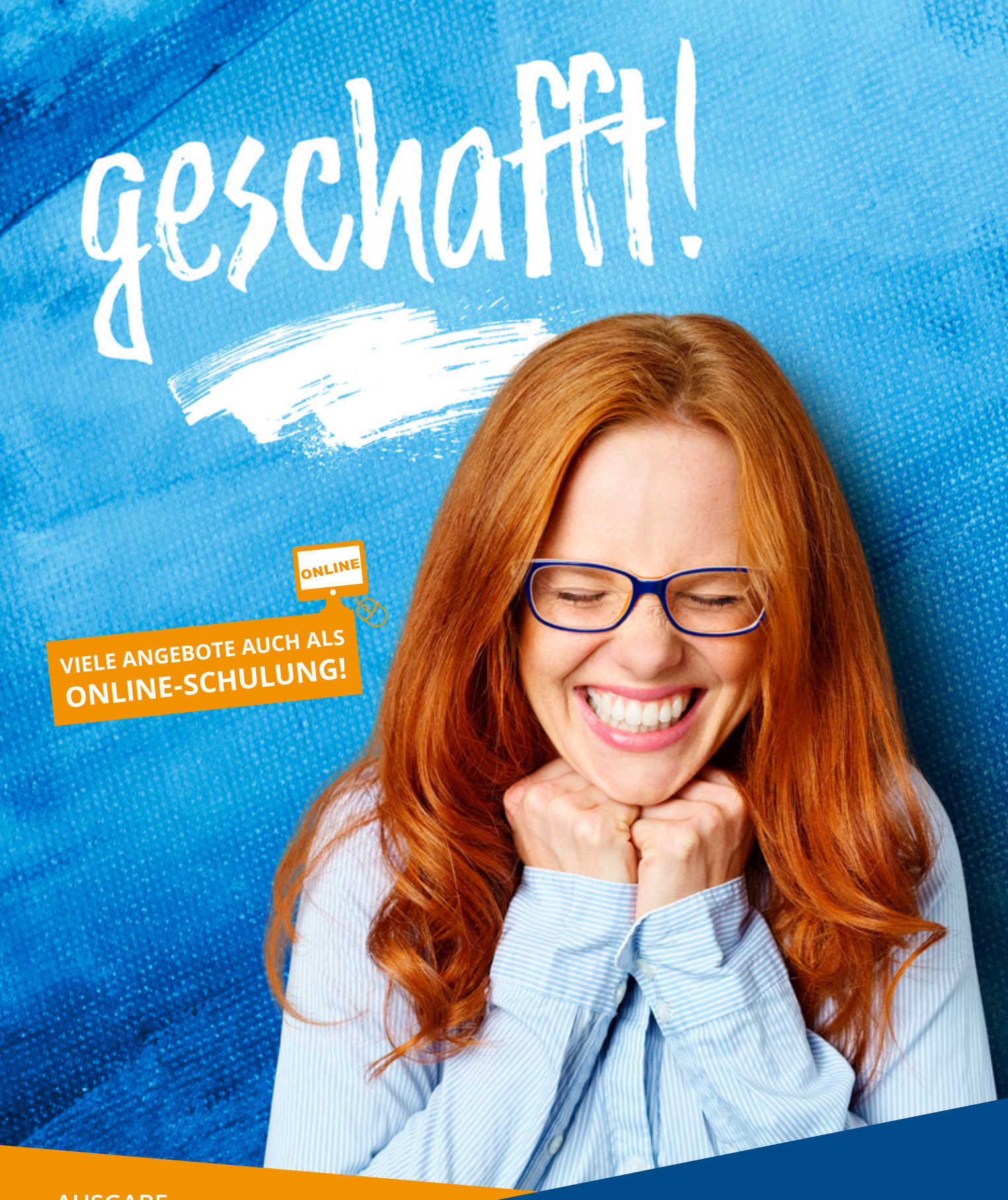

**AUSGABE 2024**

# **Seminare und Lehrgänge im Überblick**

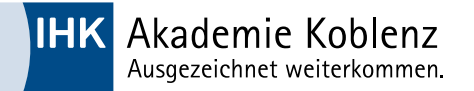

# **WIR STELLEN UNS VOR …**

Die IHK-Akademie Koblenz e. V. als Bildungseinrichtung der IHK Koblenz stellt seit 50 Jahren qualifizierte und fachspezifische Weiterbildung im kaufmännischen sowie technischen Bereich bereit. Pro Jahr werden ca. 1.000 Veranstaltungen durchgeführt und rund 10.000 Teilnehmer an verschiedenen Veranstaltungsorten im nördlichen Rheinland-Pfalz weitergebildet.

Durch das vielfältige Angebot von berufsbegleitenden Lehrgängen sowie einer Vielzahl an ein- bis mehrtägigen Seminaren lassen sich die Bildungsangebote sehr gut in den Berufsalltag integrieren. Mit Blended-Learning-Konzepten bieten wir zeit- und ortsunabhängige Lernmöglichkeiten, um unseren Teilnehmern eine größtmögliche Flexibilität zu ermöglichen. Zudem geben Coaching-Angebote und speziell auf Unternehmen zugeschnittene Weiterbildungen eine Möglichkeit, die Personalentwicklung zu individualisieren, um nah und bedarfsorientiert am Arbeitsplatz zu qualifizieren.

Informationen zu unseren aktuellen Angeboten finden Sie auf unserer Website unter www.ihk-akademie-koblenz.de. Oder sprechen Sie uns bei Fragen zu unseren Angeboten persönlich an. Wir beraten Sie gerne!

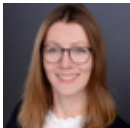

**Wirtschaftsfachwirte | Industriefachwirt | Fachwirte im E-Commerce** Viktoria Kaminski Telefon 0261 30471-73

kaminski@ihk-akademie-koblenz.de **Personal** 

**IT**

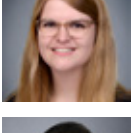

Kathleen Zinselmeier Telefon 0261 30471-77 zinselmeier@ihk-akademie-koblenz.de

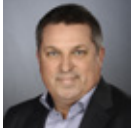

**Führung** Artur Laux Telefon 0261 30471-75 laux@ihk-akademie-koblenz.de

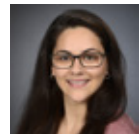

**Außenwirtschaft | Immobilien | Recht**  Angela Rosenberg Telefon 0261 30471-83 rosenberg@ihk-akademie-koblenz.de

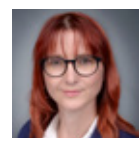

Nadja Westbrook Telefon 0671 896676-23 westbrook@ihk-akademie-koblenz.de

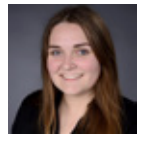

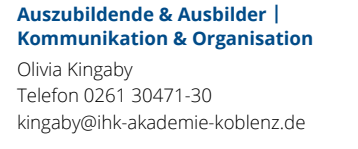

**Weiterbildung Technik Bad Kreuznach** Anke Hagedorn Telefon 0671 896676-21 hagedorn@ihk-akademie-koblenz.de

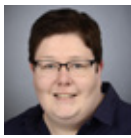

**Weiterbildung Technik Neuwied** Andrea Rheindorf Telefon 02631 9177-15 rheindorf@ihk-akademie-koblenz.de

# **Überbetriebliche Ausbildung Technik** Bianka Weber

Telefon 02631 9177-0 weber@ihk-akademie-koblenz.de

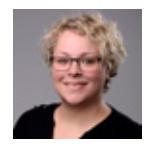

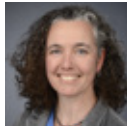

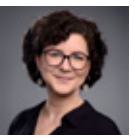

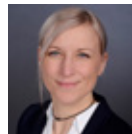

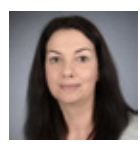

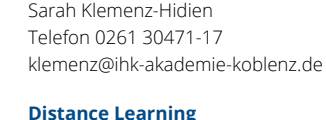

Judith Naethe 0261 30471-78 naethe@ihk-akademie-koblenz.de

**Gesundheit & Soziales | Coaching**

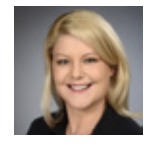

#### **Umwelt & Brandschutz** Yvonne Busch

Telefon 02631 9177-12 busch@ihk-akademie-koblenz.de

Vereinsregister Amtsgericht Koblenz VR 5a, Nr.: 3271 | Steuer-Nr.: 22/651/4719/0, vertreten durch den Vorstand: Stefan Munsch, Vorsitzender Vorstand, Dr. Sabine Dyas, Geschäftsführerin

Stand: 11/2023

#### **IHKI** Akademie Koblenz Ausgezeichnet weiterkommen.

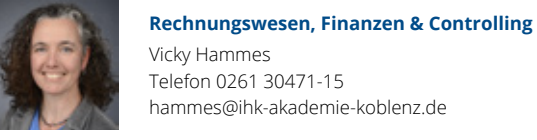

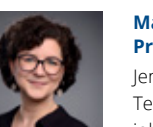

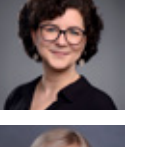

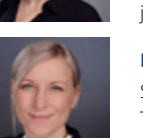

hammes@ihk-akademie-koblenz.de **Marketing & Vertrieb | Prozess- und Change-Management** Telefon 0261 30471-32

**Betriebswirte | Technische Fachwirte |** 

lavit-justen@ihk-akademie-koblenz.de

**Technische Betriebswirte** Sonia Lavit-Iusten 0261 30471-76

Jennifer Johnson johnson@ihk-akademie-koblenz.de

#### **Einkauf & Logistik | Handel** Sonja Pelz

Telefon 0261 30471-74 pelz@ihk-akademie-koblenz.de

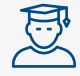

# **Fachwirte, Betriebswirte, Fachkaufleute & Meister**

- **■** Certified IT-Business Consultant ÖRP
- **■** Certified IT-Business Manager ÖRP
- **■** Certified IT-Systems Manager ÖRP
- **■** Fit in den Fachwirt
- **■** Geprüfter Aus- und Weiterbildungspädagoge ÖRP
- **■** Geprüfter Bankfachwirt ÖRP
- **■** Geprüfter Berufspädagoge ÖRP
- **■** Geprüfter Betriebswirt –
- Master Professional in Business Management ÖRP **■** Geprüfter Bilanzbuchhalter –
- Bachelor Professional in Bilanzbuchhaltung ÖRP **■** Geprüfter Controller ÖRP
- **■** Geprüfter Fachwirt für Außenwirtschaft ÖRP
- **■** Geprüfter Fachwirt für Büro- & Projektorganisation ÖRP
- **■** Geprüfter Fachwirt für Einkauf Bachelor Professional in Procurement ÖRP
- **■** Geprüfter Fachwirt für Güterverkehr und Logistik ÖRP
- **■** Geprüfter Fachwirt für Logistiksysteme ÖRP
- **■** Geprüfter Fachwirt für Marketing ÖRP
- **■** Geprüfter Fachwirt im E-Commerce ÖRP
- **■** Geprüfter Fachwirt im Gesundheits- & Sozialwesen ÖRP
- **■** Geprüfter Handelsfachwirt ÖRP
- **■** Geprüfter Immobilienfachwirt ÖRP
- **■** Geprüfter Industriefachwirt ÖRP
- **■** Geprüfter Industriemeister Chemie ÖRP
- **■** Geprüfter Industriemeister Elektrotechnik ÖRP
- **■** Geprüfter Industriemeister Keramik ÖRP
- **■** Geprüfter Industriemeister Kunststoff/Kautschuk ÖRP
- **■** Geprüfter Industriemeister Mechatronik ÖRP
- **■** Geprüfter Industriemeister Metall ÖRP
- **■** Geprüfter Logistikmeister ÖRP
- **■** Geprüfter Meister für Schutz- und Sicherheit ÖRP
- **■** Geprüfter Personalfachkaufmann ÖRP
- **■** Geprüfter Technischer Betriebswirt ÖRP
- **■** Geprüfter Technischer Fachwirt ÖRP
- **■** Geprüfter Tourismusfachwirt ÖRP
- **■** Geprüfter Veranstaltungsfachwirt ÖRP
- **■** Geprüfter Wirtschaftsfachwirt ÖRP

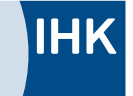

# **IHK** Akademie Koblenz Ausgezeichnet weiterkommen.

# **IHK-Akademie Koblenz e.V. | Campus Koblenz**

Josef-Görres-Platz 19 | 56068 Koblenz 0261 30471-0

#### **IHK-Akademie Koblenz e.V. | Campus Bad Kreuznach**

John-F.-Kennedy-Straße 13 | 55543 Bad Kreuznach 0671 8966762-0

# **IHK-Akademie Koblenz e.V. | Campus Neuwied**

Andernacher Straße 17 | 56564 Neuwied 02631 9177-0

#### **www.ihk-akademie-koblenz.de**

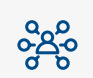

# **Unternehmensführung & Management**

- **■** Agiler Change-Manager (IHK) ZL
- **■** Aufbautraining Organisationsentwicklung TS
- **■** Beauftragter für Lean Management (IHK) ZL
- **■** BWL Compact für Führungs- und Nachwuchskräfte TS
- **■** Corporate Digital Responsibility Manager (IHK) ZL
- **■** Digitale Kompetenzen im Job (IHK) ZL
- **■** Digitaler Innovations- und Produktmanager (IHK) ZL
- **■** Digitalisierungsmanager (IHK) ZL
- **■** Experte Vertrags- und Wirtschaftsrecht (IHK) ZL
- **■** Klimamanager (IHK) ZL
- **■** Multi-Integrierte Managementsysteme TS
- **■** Projektleiter (IHK) Certified Associate in Project Management (PMI) ZL
- **■** Qualitätsmanagementbeauftragter (IHK) ZL
- **■** Sustainable Leadership (IHK) ZL
- **■** Systemischer Organisationsentwickler (IHK) ZL
- **■** Unternehmensstrategie entwickeln TS

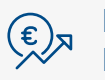

#### **Rechnungswesen, Finanzen & Controlling**

- **■** Aktuelles zum Jahreswechsel in Lohnsteuer, Sozialversicherung und Arbeitsrecht TS
- **■** Auswertung der GuV und Bilanz für Nichtbuchhalter TS
- **■** Bilanzanalyse TS
- **■** Bilanzen lesen leicht gemacht TS
- **■** BWL Compact für Führungs- und Nachwuchskräfte TS
- **■** Controlling für Nicht-Controller TS
- **■** Controlling Praxisseminar TS
- **■** Das aktuelle Reisekosten- und Bewirtungsrecht TS
- **■** Die Balanced Scorecard in Klein- und mittelständischen Unternehmen TS
- **■** Die BWA Betriebswirtschaftliche Auswertungen leicht gemacht TS
- **■** EU-Taxonomie TS
- **■** Fachkraft für Controlling (IHK) ZL
- **■** Finanzbuchhalter (IHK) ZL
- **■** Geprüfter Bilanzbuchhalter ÖRP
- **■** Geringfügige Beschäftigung, Aushilfen TS
- **■** Grundlagen der Buchführung in 1 Tag TS
- **■** Grundlagen der Kalkulation TS
- **■** Lohn- und Gehaltsbuchhalter (IHK) ZL
- **■** LSt-, SV- und Arbeitsrecht Update TS
- **■** Praxisforum: Reisekosten- und Bewirtungsrecht TS
- **■** Professionelles Forderungsmanagement TS
- **■** Risikomanagement, effizient und zukunftssichernd TS
- **■** Schnittstellen der Entgeltabrechnung und Finanzbuchhaltung TS
- **■** Umsatzsteuer aktuell TS
- **■** Umsatzsteuer im EU-Binnenmarkt TS
- **■** Umsatzsteuer update TS
- **■** Unternehmensstrategie entwickeln TS

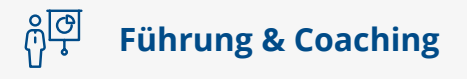

- **■** Führen I Neu in Führung: Vom Mitarbeiter zur Führungskraft TS
- **■** Führen II Wirksam in Führung: Praxis als Führungskraft TS
- **■** Führen III Erfahren in Führung: Von der Führungskraft zur Führungspersönlichkeit TS
- **■** Führen IV Überzeugend in Führung: Führungskultur gestalten TS
- **■** Führen auf Distanz TS
- **■** Führen durch Zielvereinbarungen TS
- **■** Führen ohne Vorgesetztenfunktion TS
- **■** Gelebte Wertschätzung und angewandtes Lobmanagement TS
- **■** Kommunikativ in Führung: Professionell kommunizieren als Führungskraft TS
- **■** Konfliktmanagement für Führungskräfte TS
- **■** Kritik und Lob so geben Sie Feedbacks zielführend und souverän TS
- **■** Loyalität und emotionale Mitarbeiterbindung TS
- **■** Mitarbeiter erfolgreich motivieren TS
- **■** Mitarbeitergespräche führen TS
- **■** Positive Führungswirksamkeit & Durchsetzungskraft TS
- **■** Psycho-LOGISCH führen Führungserfolg sichern TS
- **■** Rhetorik für Führungskräfte TS
- **■** Selbstreflexion DIE Fähigkeit unserer Zeit TS
- **■** Sustainable Leadership (IHK) ZL
- **■** Systemischer Business Coach (IHK) ZL
- **■** Teamleiter (IHK) ZL
- **■** Umgang mit schwierigen und leistungsschwachen Mitarbeitern TS
- **■** Wirtschaftsmediator (IHK) ZL
- **■** Mitarbeiterführung der Generationen Y und Z TS

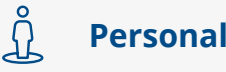

- **■** Active Sourcing erfolgreich Talente gewinnen TS
- **■** Aktuelles zum Arbeitsrecht TS
- **■** Candidate's Journey und Employee's Experience TS
- **■** Change Management für Personaler/-innen TS
- **■** Datenschutz im Personalwesen TS
- **■** Einstellungsinterviews professionell führen TS
- **■** Employer Brand Manager (IHK) ZL
- **■** Geprüfter Aus- und Weiterbildungspädagoge ÖRP
- **■** Geprüfter Berufspädagoge ÖRP
- **■** Geprüfter Personalfachkaufmann ÖRP
- **■** Grundlagen des Arbeitsrechts TS
- **■** Kompetenzmanagement TS
- **■** Lernprozessbegleiter ZL
- **■** Lohn- und Gehaltsbuchhalter (IHK) ZL
- **■** Mentoring als erfolgreiches Instrument der Personalentwicklung TS
- **■** Onboarding neuer Mitarbeiter erfolgreich gestalten TS
- **■** Personalarbeit mit Digitalisierung effizienter gestalten TS
- **■** Personalassistent (IHK) ZL
- Personalbetriebswirt (IHK) ZL
- **■** Personalentwickler (IHK) ZL
- Personalreferent (IHK) ZL
- **■** Rechtssichere Kündigung TS
- **■** Recruiter (IHK) ZL
- **■** Schnittstellen der Entgeltabrechnung und Finanzbuchhaltung TS
- **■** Social-Media-Recruiting TS
- **■** Umgang mit schwierigen und leistungsschwachen Mitarbeitern TS

### **Prozess- und Change-Management**

- **■** Aufbautraining Organisationsentwicklung TS
- **■** Beauftragter für Lean Management (IHK) ZL
- **■** Change-Manager (IHK) ZL
- **■** Change-Prozesse mithilfe von Storytelling gestalten TS
- **■** Creative Thinking TS
- **■** Design Thinking TS
- **■** Digital Change Manager (IHK) ZL
- **■** Einführung ins Change Managment TS
- **■** Grundlagen der systemischen Organisationsentwicklung TS
- **■** Mehr als nur Methoden Prozessverbesserung mit Lean Management TS
- **■** Projektmanagement für Verbesserungsprojekte TS
- **■** Projekt-Manager (IHK) ZL
- **■** Prozess-Manager (IHK) ZL
- **■** Systemischer Organisationsentwickler (IHK) ZL
- **■** TOM für SCRUM Erfolgsfaktoren für (agile) Projekte TS

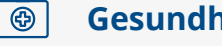

- **Gesundheit**
- **■** Kaufmännischer Assistent im Gesundheits- und Sozialwesen ZL
- **■** Betrieblicher Gesundheitsmanager (IHK) ZL
- **■** Betriebliches Eingliederungsmanagement TS
- **■** Betriebswirt im Gesundheits- und Sozialwesen (IHK) ZL
- **■** Digital Detox TS
- **■** Fachkraft für Betriebliches Gesundheitsmanagement ZL
- **■** Gefährdungsbeurteilung psychischer Belastung TS
- **■** Geprüfter Fachwirt im Gesundheits- und Sozialwesen ÖRP
- **■** Bausteine für eine gute Gesundheit Verringern Sie Ihre Fehlzeiten TS
- **■** Gesundheit aktiv fördern im Rahmen des betrieblichen Gesundheitsmanagements TS
- **■** Kopfkino Stopp mit dem Grübeln TS
- Der Umgang mit dem "inneren Schweinehund" Erfolgreich, vital und gesund durch neue Verhaltensweisen TS
- **■** Umgang mit psychischen Erkrankungen im betrieblichen Rahmen TS

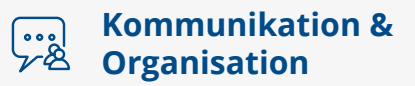

- **■** Alles in Ordnung! Büroorganisation leicht gemacht TS
- **■** Argumentieren überzeugen durchsetzen TS
- **■** Augenschule für ein gesundes Sehen TS
- **■** Ausdrucks- und Durchsetzungsvermögen für Frauen TS
- **■** Bilder sagen mehr als Worte Optimierung der Visualisierung in Meetings TS
- **■** Brainkinetik für Anfänger\*innen TS
- **■** Die Assistenz als Informations- & Dokumentenmanager TS
- **■** Digital Change Manger (IHK) ZL
- **■** Effektive Zusammenarbeit und zielorientierte Gesprächsführung in virtuellen Teams TS
- **■** Effektives Zeitmanagement TS
- **■** Erfolgreich einen Workshop organisieren so geht´s TS
- **■** Erfolgreiches Event-Management TS
- **■** Feedback wertschätzend, motivierend & wirkungsvoll TS
- **■** Flipcharts visualisieren TS
- **■** Führungskommunikation Orientierung geben und Teams steuern TS
- **■** Grundlagen des Projektmanagement TS
- **■** Imagefaktor Telefon und der Besucherempfang TS
- **■** Kollaborationstools 4.0 für die Assistenz TS
- **■** Kommunikation im Team und zwischen Abteilungen TS
- **■** Kommunikations-Kompetenz im Sekretariat TS
- **■** Kompetenz in Sekretariat und Assistenz TS
- **■** Konfliktmanagement TS
- **■** Kundenorientierte Korrespondenz TS
- **■** Nie mehr sprachlos herausfordernde Gespräche durchsetzungsstark und schlagfertig meistern TS
- **■** Office-Management 4.0 arbeiten mit Teams und anderen Tools TS
- **■** Persönliche Zeit- und Arbeitsplanung TS
- **■** Präsentations- und Kreativitätstechniken für erfolgreiche Projekte TS
- **■** Praxistraining: Überzeugend Präsentieren TS
- **■** Professionelle Büro- und Arbeitsplatzorganisation TS
- **■** Professionelle Chefentlastung TS
- **■** Professionelle Management-Assistenz TS
- **■** Professionelles Feedback und Konfliktmanagement TS
- **■** Projekt-Manager (IHK) ZL
- **■** Protokollführung und Sitzungsmanagement TS
- **■** Regeneration Neue Kraft muss her TS
- Resilienz im Arbeitsalltag TS
- **■** Resilienz Umgang mit Druck und Veränderungen TS
- **■** Rhetorik Stimme Körpersprache TS
- **■** Rhetorik und Gesprächsführung TS
- **■** Rhetorik: Berühren Begeistern Bewegen TS
- **■** Rhetorik Umgang mit Sprache und Präsentationen vor Publikum TS
- **■** Schlagfertigkeit Die richtigen Antworten geben TS
- **■** Schwierige Situationen im Team meistern TS
- **■** Signale und Wirkung am Telefon TS
- **■** Teamentwicklung stärken und Konflikte lösen TS
- **■** Techniken zur persönlichen & beruflichen Weiterentwicklung TS
- **■** Überzeugendes Verhalten am Telefon TS
- **■** Umgang mit Stress und Belastungen TS
- **■** Unternehmerisches Denken, BWL, Controlling für die Assistenz TS
- **■** Wirkungsvolle Rhetorik und strategische Gesprächsführung TS
- **■** Zeit gewinnen Stress abbauen TS
- **■** Zeit- und Selbstmanagement im Homeoffice TS
- **■** Zeitgemäße und empfängerorientierte Korrespondenz TS
- **■** Zeitmanagement und effektive Arbeitstechniken TS

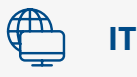

- **■** Access Aufbau TS
- **■** Access Grundlagen TS
- Adobe Illustrator Grundlagen TS
- **■** Adobe InDesign CC Aufbau TS
- Adobe InDesign CC Grundlagen TS
- **■** Flyer und Folder erstellen mit Adobe InDesign TS
- Adobe Photoshop CC Aufbau TS
- Adobe Photoshop CC Grundlagen TS
- CAD mit SolidWorks in technischen Berufen TS
- **■** Dokumente effizienter erstellen mit Word TS
- **■** Data Analyst (IHK) ZL
- **■** Excel Aufbau TS
- **■** Excel Automatisieren mit Makros TS
- **■** Excel Datentools TS
- **■** Excel Formeln & Funktionen TS
- **■** Excel Grundlagen TS
- **■** Excel Listenauswertung / Pivot-Tabellen TS
- **■** Excel Tabellenblatt als Formular TS
- **■** Excel und Word für Einsteiger TS
- **■** Fachkraft für 3D-Drucktechnologien (IHK) ZL
- **■** Intelligente Organisation mit OneNote TS
- **■** Informationssicherheitsbeauftragter (IHK) ZL
- **■** IT-Netzwerk Administrator (IHK) ZL
- **■** Junior Penetration Tester (IHK) ZL
- **■** KI im Unternehmenseinsatz Systeme und Integrationen in bestehende Workflows TS
- **■** KI Manager (IHK) ZL
- **■** Manager für digitale Prozesse (IHK) mit Microsoft365 ZL
- **■** Microsoft 365 Power Tools für Unternehmen TS
- Microsoft Power BI Grundlagen TS
- **■** Office 365 Teams Advanced TS
- **■** Office 365 Teams Einsteiger TS
- **■** Operative IT-Professionals ÖRP
- **■** Podcast Setup und Technik TS
- **■** Power BI für Fortgeschrittene TS
- **■** PowerPoint Grundlagen TS
- **■** PowerPoint Tipps für eine bessere Umsetzung Ihrer nächsten Präsentation

**■** WordPress Intensiv-Workshop für Redakteure und

- **■** Project Aufbau TS
- **■** Project Grundlagen TS
- **■** Selbst- und Zeitmanagement mit Outlook TS
- **■** Selbstmanagement mit Microsoft 365 TS
- **■** Software Developer (IHK) ZL
- Specialist for Cyber Attack (IHK) ZL
- **■** Technical IT-Security Specialist (IHK) ZL
- **■** WordPress-Grundlagen TS

Administratoren TS

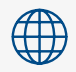

# **Außenwirtschaft**

- **■** Abwicklung von Exportgeschäften TS
- **■** Akkreditive in der Praxis von A-Z TS
- **■** Das Internet als Hilfsmittel bei der Exportkontrolle TS
- **■** Der Exportkontrollbeauftragte TS
- **■** Die Erstellung der Arbeits- und Organisationsanweisung Exportkontrolle TS
- **■** Die Praxis der Exportkontrolle TS
- **■** Erfolgreich im Zoll- und Außenwirtschaftsrecht TS
- Erstellung kompletter Versanddokumente und Zollanmeldungen für EU & Drittländer TS
- **■** Export für Einsteiger TS
- **■** Export im Vertrieb TS
- **■** Exportmanager (IHK) ZL
- **■** Fachkraft Zoll und Außenwirtschaft (IHK) ZL
- **■** Geprüfter Fachwirt für Außenwirtschaft ÖRP
- **■** Grundseminar Export einschließlich Binnenmarkt TS
- **■** Lieferantenerklärung aktuell Praktische Übungen in der Erstellung von Dokumenten TS
- **■** Nachhaltiges Lieferkettenmanagement (IHK) ZL
- **■** Praxiswissen Zoll für Neu- und Quereinsteiger TS
- **■** Warenursprung und Lieferantenerklärung TS
- **■** Zollwissen kompakt TS

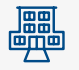

### **Immobilien**

- **■** Betriebskostenabrechnung und Hausgeldabrechnung TS
- **■** Die Mieterhöhung TS
- **■** Geprüfter Immobilienfachwirt ÖRP
- **■** Gewerberaum Mietrecht aktuell TS
- **■** Grundlagen der Immobilienwirtschaft (IHK) ZL
- **■** Grundlagen der WEG Verwaltung TS
- **■** Grundlagen zum Mietrecht TS
- **■** Hausverwaltung und Betriebskostenabrechnung TS
- **■** Immobilienbewerter (IHK) ZL
- **■** Immobilienmakler (IHK) ZL
- **■** Immobilienverwalter (IHK) ZL
- **■** Kommunikationstraining für Immobilienmakler und Immobilienverwalter TS
- **■** Maklerrecht Auffrischung der Grundlagen TS
- **■** Mietrecht aktuell TS
- **■** Mietverwaltung TS
- **■** Nebenkostenabrechnung TS
- **■** ONLINE-Weiterbildung für Immobilienmakler im Rahmen von §34c Gewerbeordnung TS
- **■** ONLINE-Weiterbildung für Wohnimmobilienverwalter im Rahmen von §34c Gewerbeordnung TS
- **■** Projektmanagement für Immobilien TS
- **■** Projektmanager für Immobilien (IHK) ZL
- **■** Tipps und Tricks zum Umgang mit schwierigen Mietern TS
- **■** Verkehrssicherungspflichten für Hauseigentümer TS
- **■** WEG Recht TS
- **■** Wohnungseigentumsverwaltung TS
- **■** Wohnraummietvertrag kompakt TS
- **■** Zertifizierter Verwalter (IHK) ZL

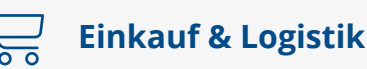

- **■** Basisseminar Logistik TS
- **■** Beschaffungsanalyse und Einkaufscontrolling TS
- **■** Einkaufsrecht kompakt TS
- **■** Einkauf von Frachten für Neu- und Quereinsteiger TS
- **■** Einkaufskosten senken: Leicht gesagt, schwer getan? TS
- **■** Externe Logistik TS
- **■** Furhrparkmanager (IHK) ZL
- **■** Geprüfter Fachwirt für Einkauf Bachelor Professional in Procurement ÖRP
- **■** Geprüfter Fachwirt für Güterverkehr und Logistik ÖRP
- **■** Geprüfter Fachwirt für Logistiksysteme ÖRP
- **■** Geprüfter Logistikmeister ÖRP
- **■** Grundlagen der Ladungssicherung und Umgang mit Gefahrstoffen TS
- **■** Grundlagen der Lagerwirtschaft TS
- **■** Grundlagen des modernen Beschaffungsmanagements TS
- **■** Innerbetriebliche Transportlogistik TS
- **■** Lieferantenmanagement TS
- **■** Logistische Ausschreibungen TS
- **■** Logistiker (IHK) ZL
- **■** Operativer Einkäufer Einstieg in den Einkauf TS
- **■** Optimierung der Lagerprozesse TS
- **■** Professionelles Bestandsmanagement & Disposition TS
- **■** Rechnungssysteme im Lager TS
- **■** Strategischer Einkäufer (IHK) ZL
- **■** Supply Chain Management TS
- **■** Transport- und Lagerrecht TS
- **■** Trends und Entwicklungen der Logistik TS
- **■** Verhandlungstraining TS
- **■** Wareneingang und Qualitätskontrolle TS

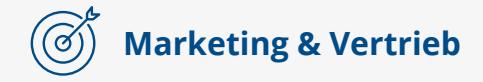

- **■** Amazon-Workshop für Einsteiger TS
- **■** Angebotsvorbereitung passgenaue Angebote für den Kunden TS
- **■** Assistenz im Vertrieb TS
- **■** Die Schreibwerkstatt das Texten von professionellen Presseinformationen TS
- **■** Die Schreibwerkstatt Online-Texte optimieren TS
- **■** E-Commerce Manager (IHK) ZL
- **■** Einführung ins Change Management TS
- **■** Erfolgreiches Social Media mit KI-Unterstützung TS
- **■** Facebook für Unternehmen Einsteiger TS
- **■** Facebook für Unternehmen Fortgeschrittene TS
- **■** Geprüfter Fachwirt für Marketing ÖRP
- **■** Geprüfter Fachwirt im E-Commerce ÖRP
- **■** Google Ads SEA TS
- **■** Grundlagen der Pressearbeit TS
- **■** Grundlagen des Lean Management TS
- **■** Instagram 4Business Einsteiger TS
- **■** Instagram 4Business Fortgeschrittene TS
- **■** Konfliktmanagement im Vertrieb TS
- **■** Konventionelles & Agiles Projektmanagement im Vertrieb TS
- **■** Kundenbeziehungen erfolgreich pflegen TS
- Marketing Impulse TS
- **■** Online Marketing Manager (IHK) ZL
- **■** Professioneller Telefonvertrieb TS
- **■** Professionelles Verkaufstraining TS
- **■** Reels für Unternehmen TS
- **■** Reklamations- und Konfliktkompetenz TS
- **■** Sehen Lernen Wertstromanalyse TS
- **■** SEA (Google Ads) TS
- **■** SEO (Suchmaschinenoptimierung) TS
- **■** Social Media Manager (IHK) ZL
- **■** Stakeholder Dialoge im Vertrieb strategisch und empathisch erfolgreich umsetzen TS
- **■** Stark texten von der Homepage bis zum Prospekt TS
- **■** Texte für unsere Website Gestalten der Website TS
- **■** Umgang mit Beschwerden und Reklamationen TS
- **■** Umgang mit Stress im Vertrieb TS
- **■** Verkaufsgespräche erfolgreich führen TS
- **■** Verkaufsprofi (IHK) ZL
- **■** Vertriebs-/Sales-Manager (IHK) ZL
- **■** Vertriebsspezialist (IHK) ZL

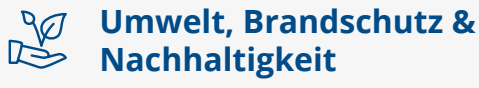

- **■** 2-in-1 Fortbildung: Qualifikation zum Abfallbeauftragten inkl. EfbV und AbfAEV ZL
- **■** Abfallbeauftragter ZL
- **■** Befähigte Person für die Erstellung von Feuerwehrplänen sowie von Flucht- und Rettungswegeplänen ZL
- **■** Brandschutzbeauftragter ZL
- **■** Brandschutzhelfer TS
- **■** Brandschutzunterweisung Online WBT
- **■** Erstellung von Gefährdungsbeurteilungen TS
- **■** Fachexperte für Wasserstoffanwendungen (IHK) ZL
- **■** Fachkunde nach EfbV und AbfAEV ZL
- **■** Fortbildung für Abfallbeauftragte TS
- **■** Fortbildung für Brandschutzbeauftragte TS
- **■** Fortbildung für Gefahrgutbeauftragte TS
- **■** Fortbildung für Gefahrstoffbeauftragte TS
- **■** Fortbildung für Gewässerschutzbeauftragte TS
- **■** Fortbildung für Immissionsschutzbeauftragte TS
- **■** Fortbildung für Sicherheitsbeauftragte TS
- **■** Fortbildung für Verantwortliche Personen nach Kap. 1.3 ADR TS
- **■** Fortbildung nach EfbV und AbfAEV TS
- **■** Gefahrgutbeauftragter TS
- **■** Gefahrstoffbeauftragter (REACh und GHS) TS
- **■** Gewässerschutzbeauftragter TS
- **■** Klimamanager (IHK) ZL
- **■** Modul Abfall TS
- **■** Nachhaltiges Lieferkettenmanagement TS
- **■** Sicherheitsbeauftragter TS
- **■** Sustainable Leadership (IHK) ZL
- **■** Umweltrecht aktuell TS
- **■** Verantwortliche Personen nach Kap. 1.3 ADR TS

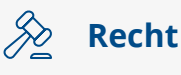

- **■** Aktuelles zum Arbeitsrecht TS
- **■** Aufbau einer Datenschutzorganisation TS
- **■** Besonderheiten im Vertragsrecht TS
- **■** Best Practise aus Erfahrungen lernen TS
- **■** Compliance-Beauftragter (IHK) ZL
- **■** Crashkurs Betroffenenrechte TS
- **■** Crashkurs Datenpannen TS
- **■** Cyber Security Advisor ZL
- **■** Datenschutz aktuell Updateseminar TS
- **■** Datenschutz bei Webseiten TS
- **■** Datenschutz im Homeoffice und unterwegs TS
- **■** Datenschutz im Personalwesen TS
- Datenschutzkoordinator (IHK) ZL
- **■** Der Datenschutzbeauftragte (IHK) ZL
- **■** Die Anforderungen der Aufsichtsbehörden TS
- **■** Die Datenschutzfolgeabschätzung TS
- **■** DSGVO Update für Datenschutzbeauftragte TS
- **■** Einführung Informationssicherheits-Managementsystem ISMS TS
- **■** Einkaufsrecht kompakt TS
- **■** Experte Vertrags- und Wirtschaftsrecht (IHK) ZL
- **■** Gesellschaftsrecht TS
- **■** GmbH-Geschäftsführung Grundlagen ZL
- **■** GmbH-Geschäftsführung Leitungskompetenz ZL
- **■** Grundlagen des Datenschutzes sicher umsetzen TS
- **■** Grundlagen Vertragsrecht TS
- **■** Handelsrecht TS
- **■** Informationssicherheitsbeauftragter (IHK) ZL
- **■** IT-Strafrecht TS
- **■** IT Wissen für Datenschutzbeauftragte TS
- **■** Medienrecht für Kreative und Medienschaffende TS
- **■** Microsoft 365 rechtssicher einführen TS
- **■** Online-Recht ZL
- **■** Risikomanagement im Datenschutz TS
- **■** Umgang mit Problemen im Vertragsrecht TS
- **■** Umsetzung der Whistle-Blower-Richtlinie TS
- **■** Update Beschäftigtendatenschutz TS
- **■** Update IT Sicherheitsrecht TS
- **■** Vertragsgestaltung und Anforderungsmanagement für IT-Dienstleister/-Anbieter TS

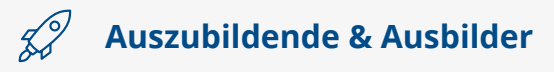

- **■** Aktuelle Trends der Berufsausbildung TS
- **■** Aktuelles für Ausbilder TS
- **■** Arbeitsplatzorganisation und Zeitmanagement TS
- **■** Ausbildung der Ausbilder ÖRP
- **■** Blended Learning Designer (IHK) ZL
- **■** Blended Learning Trainer (IHK) ZL
- **■** Buchführung für kaufmännische Auszubildende TS
- **■** Business-Etikette für Auszubildende TS
- **■** Coaching von Auszubildenden TS **■** Crashkurs Ausbildungsexperte TS

**■** Datenschutz für Auszubildende TS

- **■** Deutsche Sozialversicherung ein Prüfungsthema TS
- **■** Erfolgreiches Azubimarketing TS
- **■** Erstellung des betrieblichen und individuellen Ausbildungsplans TS
- **■** Feelgood-Management für Ausbilder TS
- **■** Geprüfter Aus- und Weiterbildungspädagoge ÖRP
- **■** Geprüfter Berufspädagoge ÖRP
- **■** Gute Umgangsformen für Auszubildene TS
- **■** Kosten- und Leistungsrechnung für Auszubildende TS
- **■** Lernprozessbegleiter ZL
- **■** Lern- und Arbeitstechniken für Auszubildende TS
- **■** Mentale Stärke in der Ausbildung TS
- **■** Motivierende Ausbildungsmethoden TS
- **■** Prüfungsvorbereitung für die Ausbildungsberufe:
	- Einzelhandelskaufmann
	- Fachinformatiker Anwendungsentwicklung
	- Fachinformatiker Systemintegration
	- Fachkraft für Lagerlogistik
	- Immobilienkaufleute
	- Industriekaufleute
	- Kaufleute für Büromanagement
	- Kaufleute für Digitalisierungsmanagement
	- Kaufleute für IT-System-Management
	- Kaufleute für Spedition und Logistikdienstleistung
	- Kaufleute im E-Commerce
	- Kaufleute im Gesundheitswesen
	- Kaufleute im Großhandel
	- Kaufleute im Groß- und Außenhandelsmanagement
- **■** Rechtliche Rahmenbedingungen der Berufsausbildung TS
- **■** Rolle und Aufgaben des Ausbildungsbeauftragten TS
- **■** Telefontraining für Auszubildende TS
- **■** Train the Trainer (IHK) ZL
- **■** Umgang mit Konflikten für Auszubildende TS

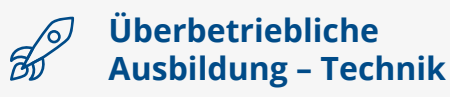

- **■** CNC-Technik Aufbau ÜA
- **■** CNC-Technik Grundlagen ÜA
- **■** CNC-Technik Spezial ÜA
- **■** Drehen / Fräsen ÜA
- **■** Elektronik / Digitaltechnik ÜA
- **■** Elektropneumatik ÜA
- **■** Elektrotechnik / Messtechnik ÜA
- **■** Getriebetechnik Grundlagen ÜA
- **■** Grundausbildung (1. Ausbildungsjahr) für Metall- / Elektroberufe / Mechatroniker ÜA
- **■** Grundlehrgang Metall ÜA
- **■** Hydraulik ÜA
- **■** Leistungselektronik / Regelungstechnik ÜA
- **■** Pneumatik ÜA
- **■** Prüfungsvorbereitung Elektroberufe ÜA
- **■** Prüfungsvorbereitung Mechatroniker ÜA
- **■** Prüfungsvorbereitung Metallberufe ÜA
- **■** Prüfungsvorbereitung UT-Berufe ÜA
- **■** Schweißtechnik ÜA
- **■** SPS-Technik Aufbau ÜA
- **■** SPS-Technik Grundlagen ÜA
- **■** Technisches Zeichnen ÜA

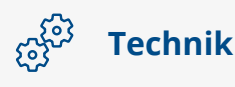

- **■** Die Ablaufbeschreibung GRAFCET TS
- **■** Elektrofachkraft (EfK) Erhalt der Fachkunde TS
- **■** Elektrofachkraft in der Industrie ÖRP
- **■** Elektrofachkraft für festgelegte Tätigkeiten (EFKffT) ZL
- **■** Elektrotechnisch unterwiesene Person (EuP) TS
- **■** Elektrotechnisch unterwiesene Personen (EuP) Erhalt der Fachkunde TS
- **■** Fachkraft Feuerverzinken (IHK) ZL
- **■** Fachkraft für 3D-Drucktechnologien (IHK) ZL
- **■** Gefährdungsbeurteilung elektrischer Arbeitsmittel Anlagen und Tätigkeiten TS
- **■** Geprüfter Industriemeister Chemie ÖRP
- **■** Geprüfter Industriemeister Elektrotechnik ÖRP
- **■** Geprüfter Industriemeister Keramik ÖRP
- **■** Geprüfter Industriemeister Kunststoff/Kautschuk ÖRP
- **■** Geprüfter Industriemeister Mechatronik ÖRP
- **■** Geprüfter Industriemeister Metall ÖRP
- **■** Geprüfter Logistikmeister ÖRP
- **■** Geprüfter Meister für Schutz- und Sicherheit ÖRP
- **■** Geprüfter Technischer Betriebswirt ÖRP
- **■** Geprüfter Technischer Fachwirt ÖRP
- **■** IHK S7-1200 Basiskurs TS
- **■** Jährliche Sicherheitsunterweisung Elektrotechnik TS
- **■** Kranschein nach BG TS
- **■** Prüfung ortsveränderlicher elektrischer Geräte/ Arbeitsmittel nach VDE 0701 und VDE 0702 TS
- **■** Schweißtechnik TS
- **■** SIMATIC-Techniker (IHK) ZL
- SIMATIC S7 Serviceausbildung 1, 2 und 3 ZL
- **■** SIMATIC Service 1 und 2 im TIA Portal ZL
- **■** Staplerschein nach BG TS
- **■** Steuerungstechnik der Elektropneumatik/Hydraulik/ Pneumatik TS
- **■** Technischer Kaufmann ZL
	- TS Tagesseminar, Dauer: 1 6 Tage, Teilnahmebescheinigung
	- ZL Zertifikatslehrgang, Dauer: 50 – 250 Unterrichtsstunden, Leistungsnachweis mit Zertifikat
	- ÖRP Vorbereitungskurs auf eine öffentlich-rechtliche Prüfung, Dauer: mehrere Monate – 3,5 Jahre, IHK-Zeugnis nach bestandener öffentlich-rechtlicher Prüfung
	- ÜA Überbetriebliche Ausbildung, Dauer: 1 – 6 Wochen, Teilnahmebescheinigung

Aus Gründen der Praktikabilität und besseren Lesbarkeit verzichten wir darauf geschlechtergerechte Bezeichnungen zu verwenden. Mit unseren Angeboten sprechen wir alle Menschen gleichermaßen an.

Ahnliche bzw. vergleichbare Bildungsangebote finden Sie in Daten-<br>banken im Internet, wie zum Beispiel "WIS" (https://wis.ihk.de), oder<br>erfragen Sie diese bei den Weiterbildungsberatern der Industrieund Handelskammer.